**…for physicists?**

### **Teachers:**

### **Menno Bokdam**

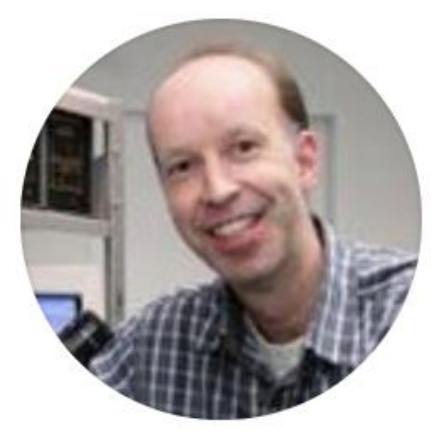

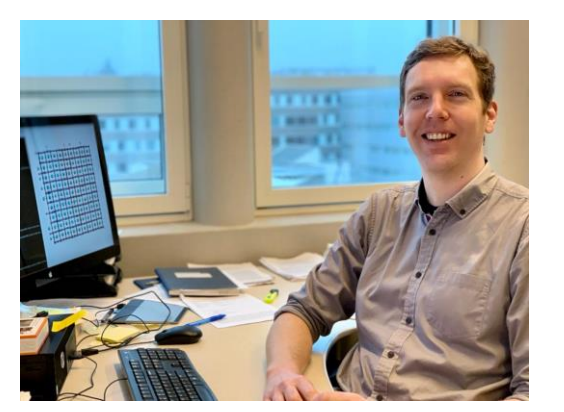

### **Hans Kanger**

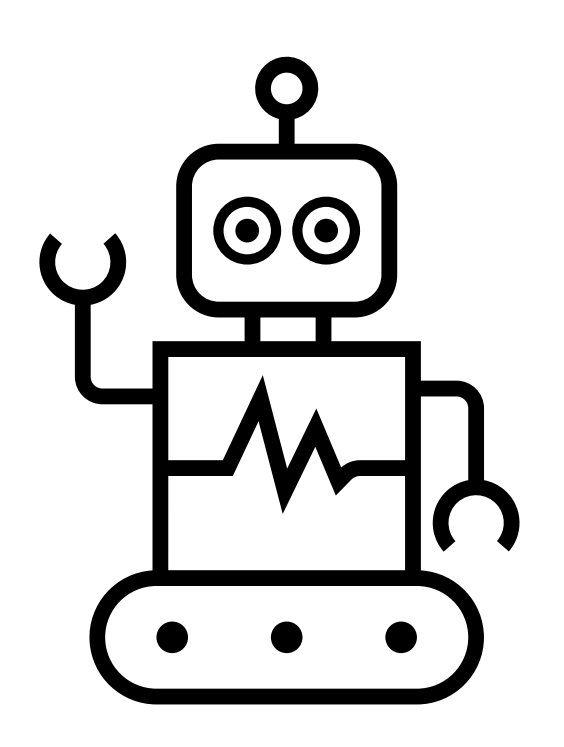

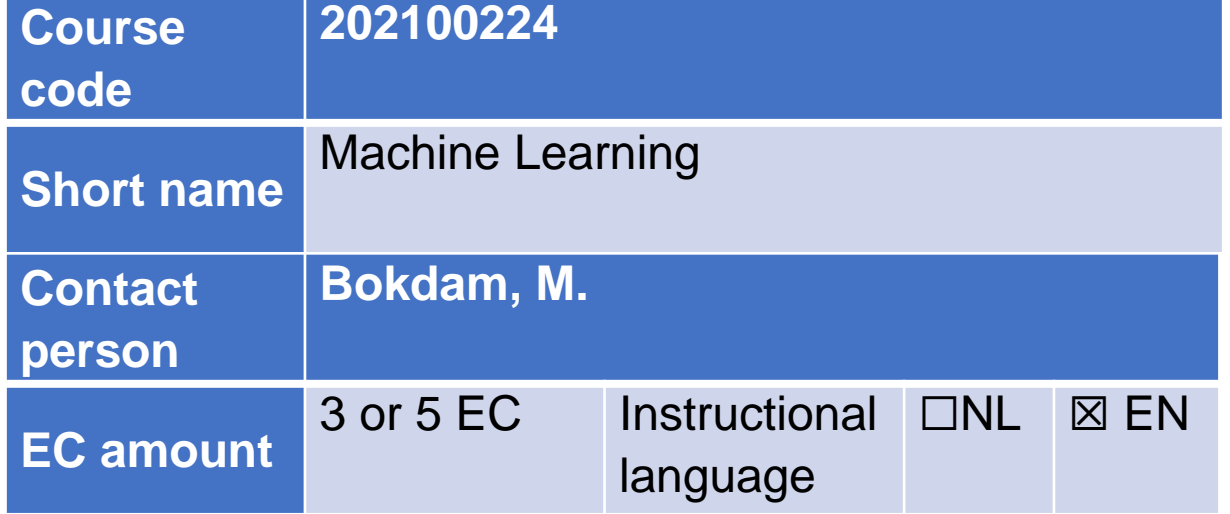

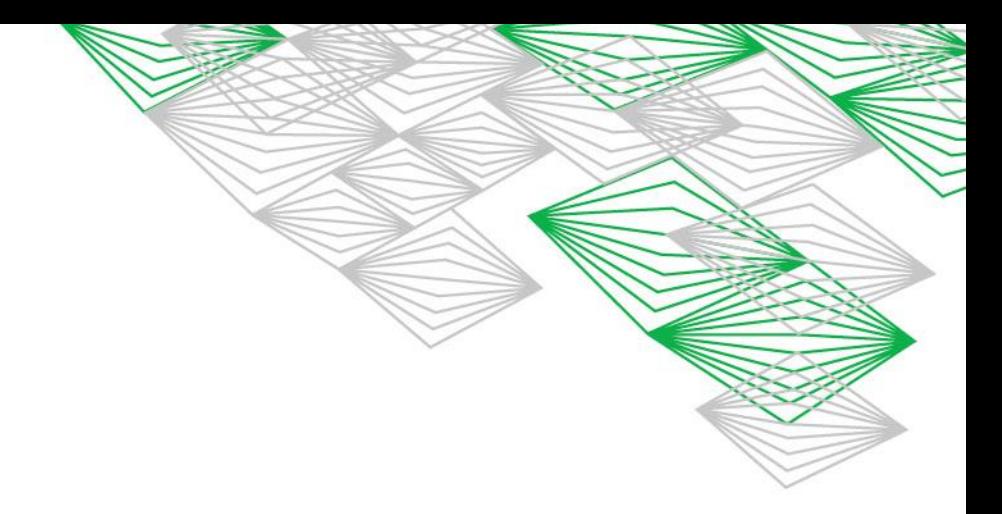

### Machine Learning in its 'essence'

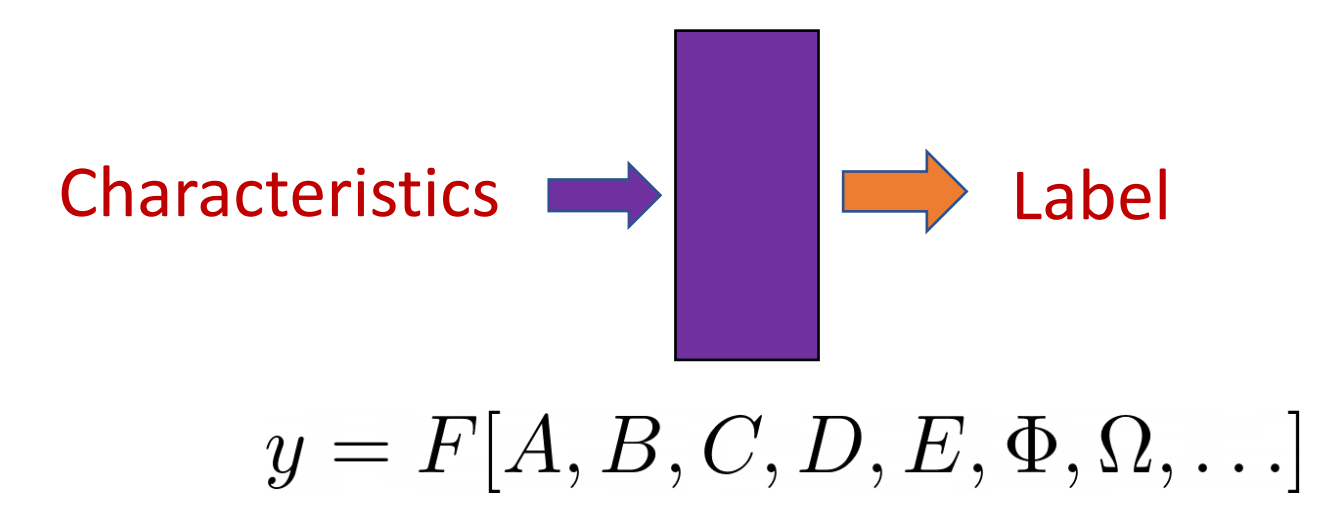

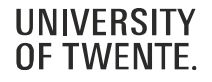

## **Machine Learning …for physicists?**

As physicists we love building 'toy' models:

- Ising model
- Planar capacitor model
- Incompressible flow
- The 'ideal' gas
- Cow as a point particle
- $\ldots$  and so on  $\ldots$

This works well, but:

- Is often limited by our physical/chemical intuition
- It is not always easy to systematically improve the accuracy of the model
- Requires higher order theory

#### But has clear advantages as well:

- Physically intuitive model
- Often converges to the 'exact' solution in limiting situations
- Thereby solutions are bound and do not unexpectedly diverge.

#### Machine-Learning models can be complementary:

- A model can be constructed purely on (experimental) 'data'
- Complexity of the model beyond 'fitted' functions

## Machine learning for atoms

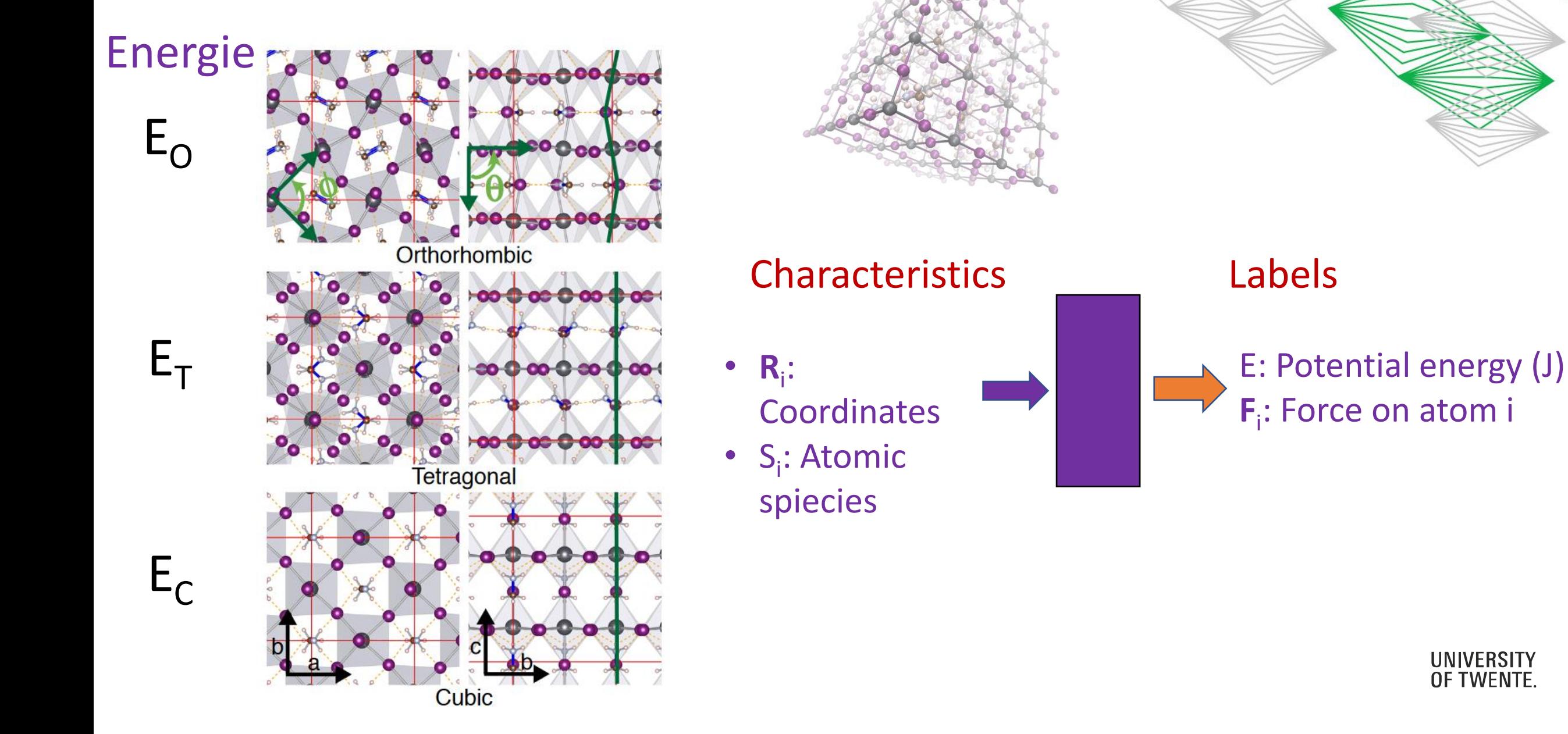

UNIVERSITY **OF TWENTE** 

## Machine learning for atoms

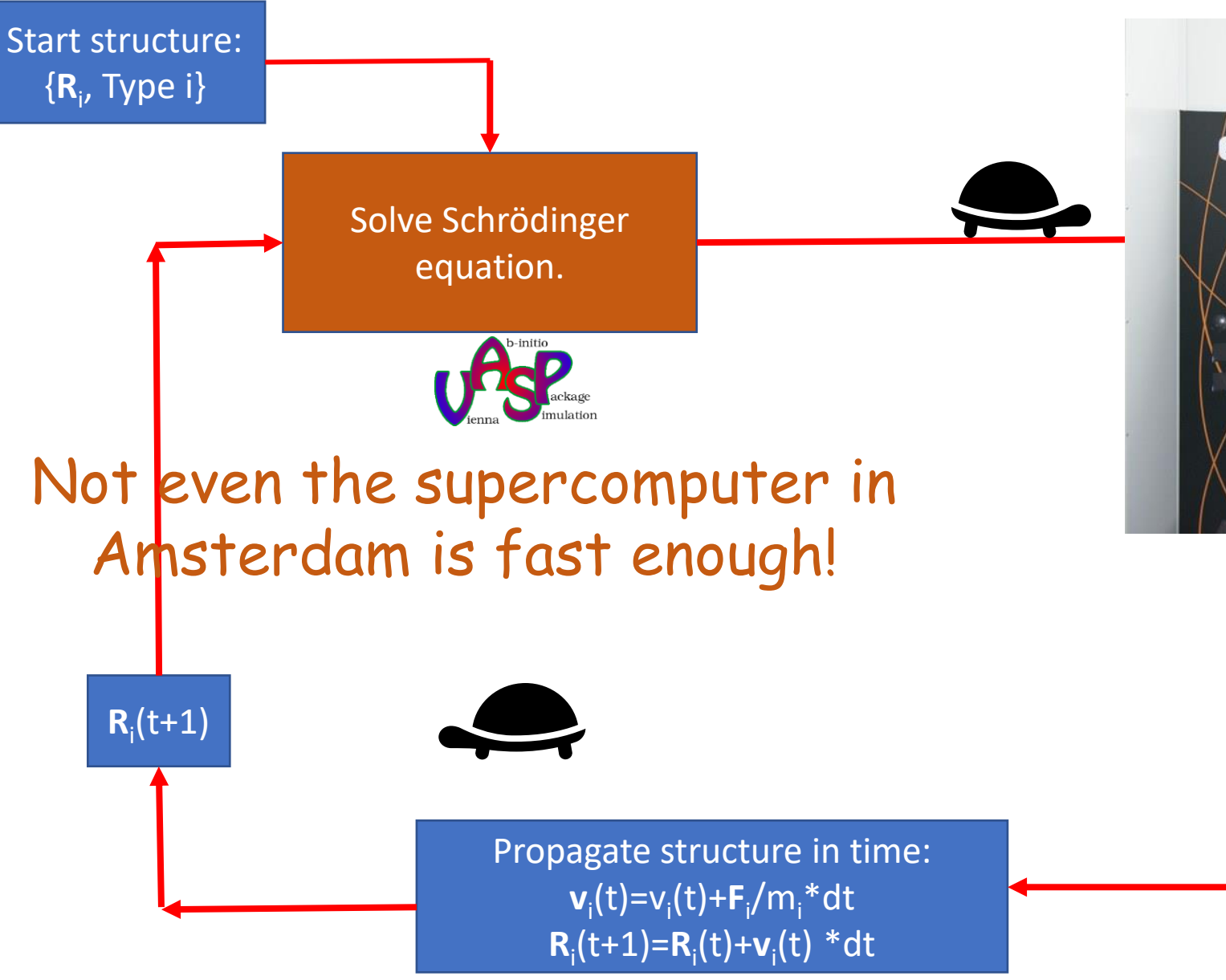

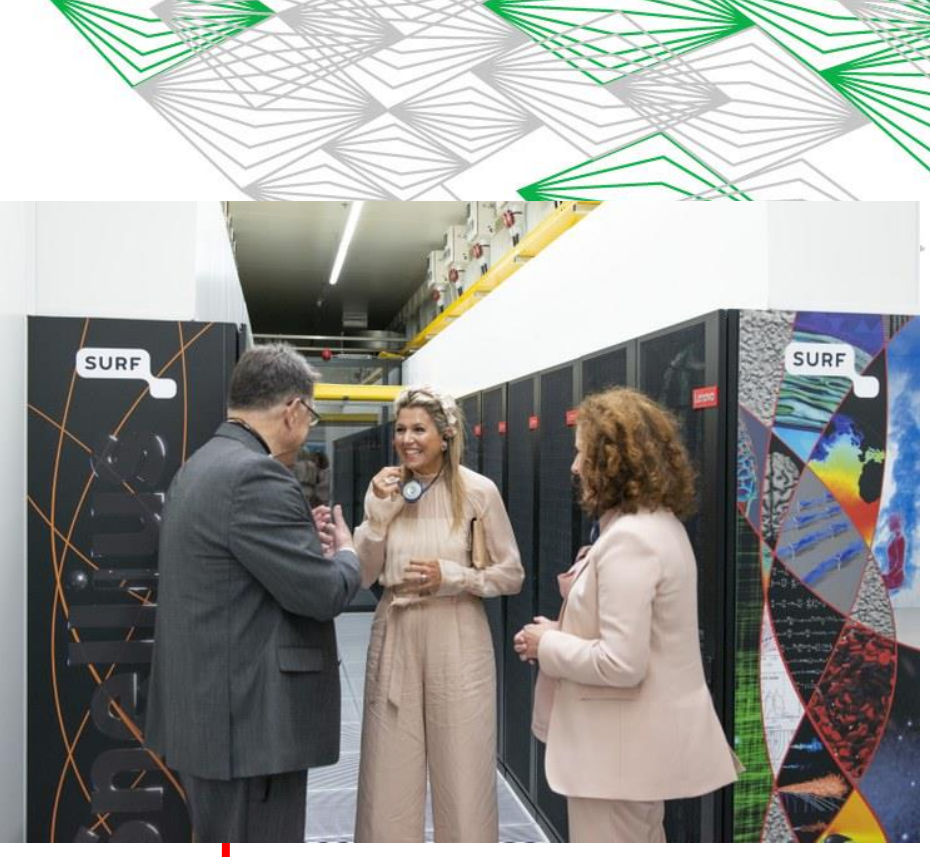

 ${F_i}$ 

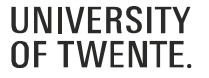

### **…for physicists?**

### **Example: Machine-Learning Force Fields for Solid State Physics**

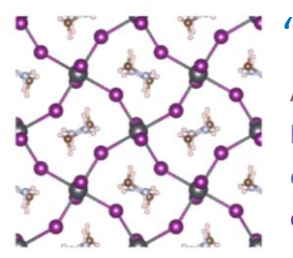

#### "Exact" theory, but computationally untractable

As usual in many-body electronic structure calculations, the nuclei of the treated molecules or clusters are seen as fixed (the Born–Oppenheimer approximation), generating a static external potential  $V$ , in which the electrons are moving. A stationary electronic state is then described by a wavefunction  $\Psi(\mathbf{r}_1, ..., \mathbf{r}_N)$  satisfying the many-electron time-independent Schrödinger equation

$$
\hat{H}\Psi=\left[\hat{T}+\hat{V}+\hat{U}\right]\Psi=\left[\sum_{i=1}^{N}\left(-\frac{\hbar^{2}}{2m_{i}}\nabla_{i}^{2}\right)+\sum_{i=1}^{N}V(\mathbf{r}_{i})+\sum_{i
$$

#### "Mean-field" theory, computationally tractable, but limited in spatial and time dimensions

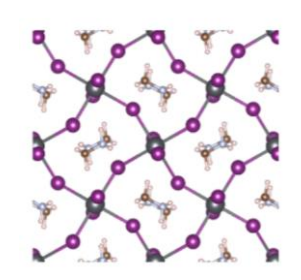

Here DFT provides an appealing alternative, being much more versatile, as it provides a way to systematically map the manybody problem, with  $\hat U$ , onto a single-body problem without  $\hat U$ . In DFT the key variable is the electron density  $n({\bf r})$ , which for a normalized  $\Psi$  is given by

$$
n(\mathbf{r}) = N \int \mathrm{d}^3 \mathbf{r}_2 \cdots \int \mathrm{d}^3 \mathbf{r}_N \, \Psi^*(\mathbf{r},\mathbf{r}_2,\ldots,\mathbf{r}_N) \Psi(\mathbf{r},\mathbf{r}_2,\ldots,\mathbf{r}_N)
$$
  

$$
E[n] = T[n] + U[n] + \int V(\mathbf{r}) n(\mathbf{r}) \, \mathrm{d}^3 \mathbf{r}
$$

Source: Wikipedia.org

with respect to  $n(\mathbf{r})$ , assuming one has reliable expressions for  $T[n]$  and  $U[n]$ . A successful minimization of the energy functional will yield the ground-state density  $n_0$  and thus all other ground-state observables.

#### "Model" potential energy surface, quick and often "dirty"

$$
H_{\text{lr}} = \frac{1}{2} \sum_{i=1}^{N} \sum_{j \in r_c} U(\mathbf{p}_i, \mathbf{p}_j, \mathbf{n})
$$

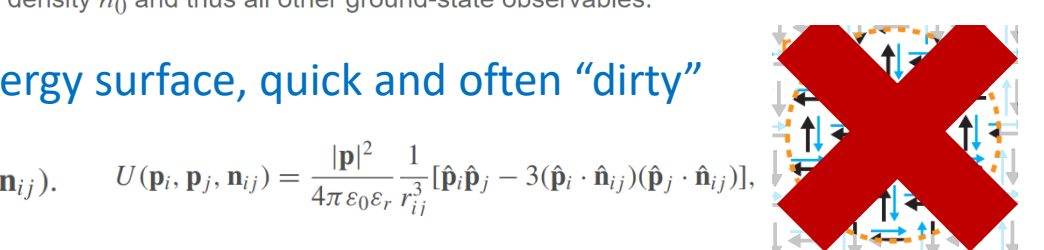

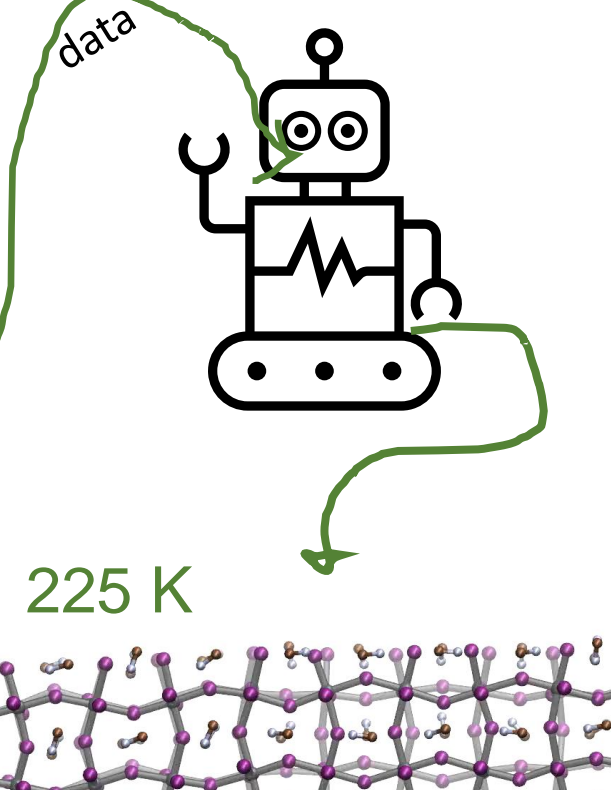

Source: PHYSICAL REVIEW LETTERS 122, 225701 (2019) PHYSICAL REVIEW B 100, 094106 (2019)

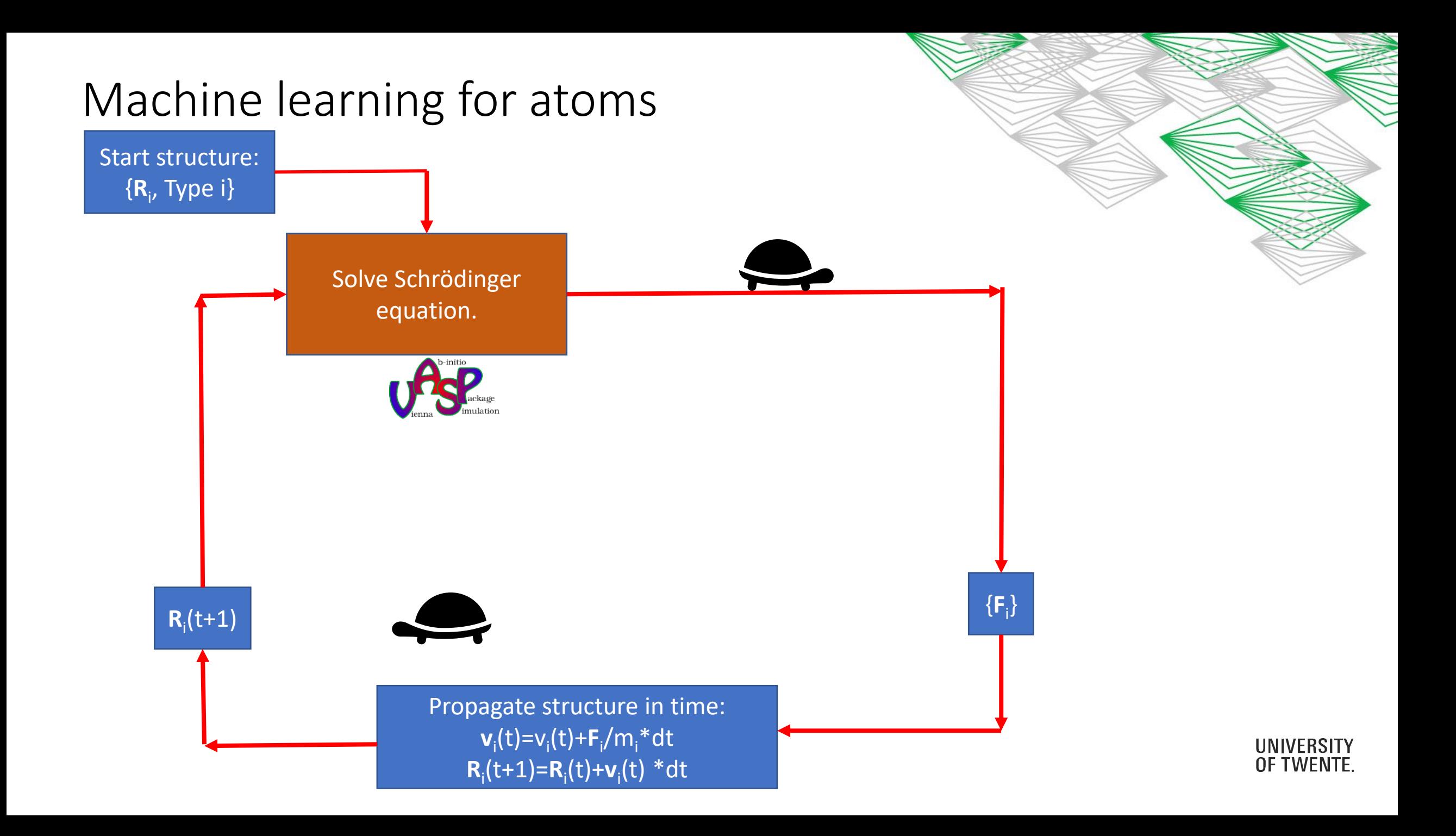

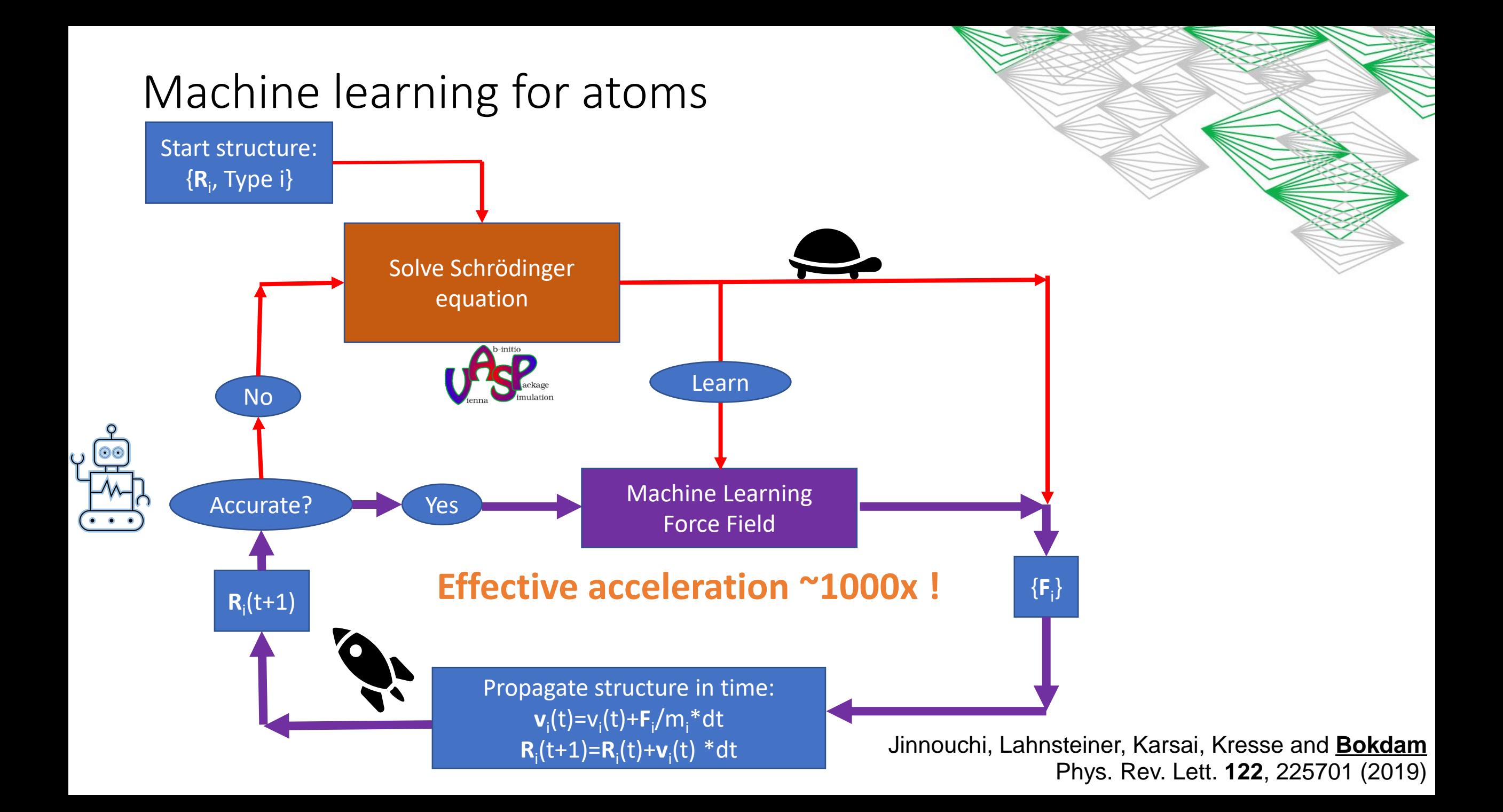

### Result a 'movie' on the atomic scale

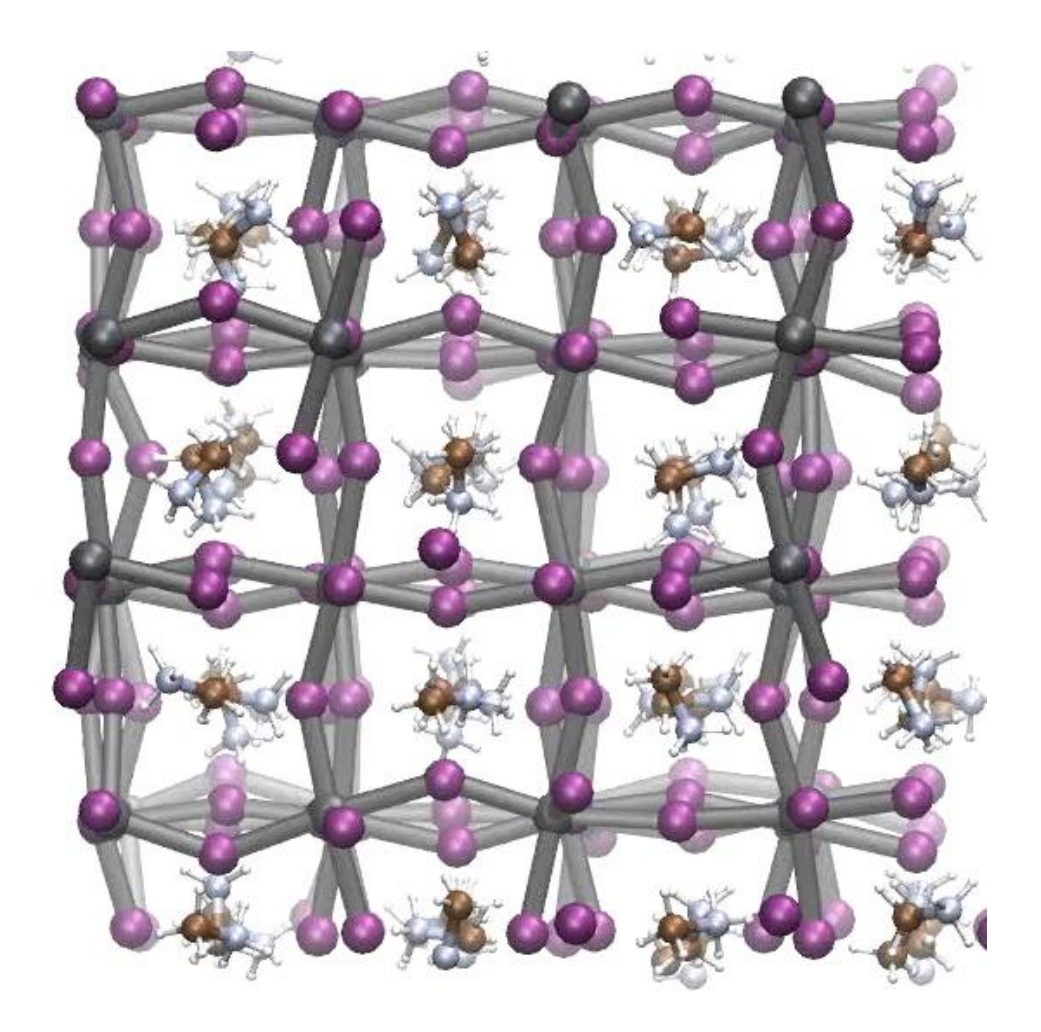

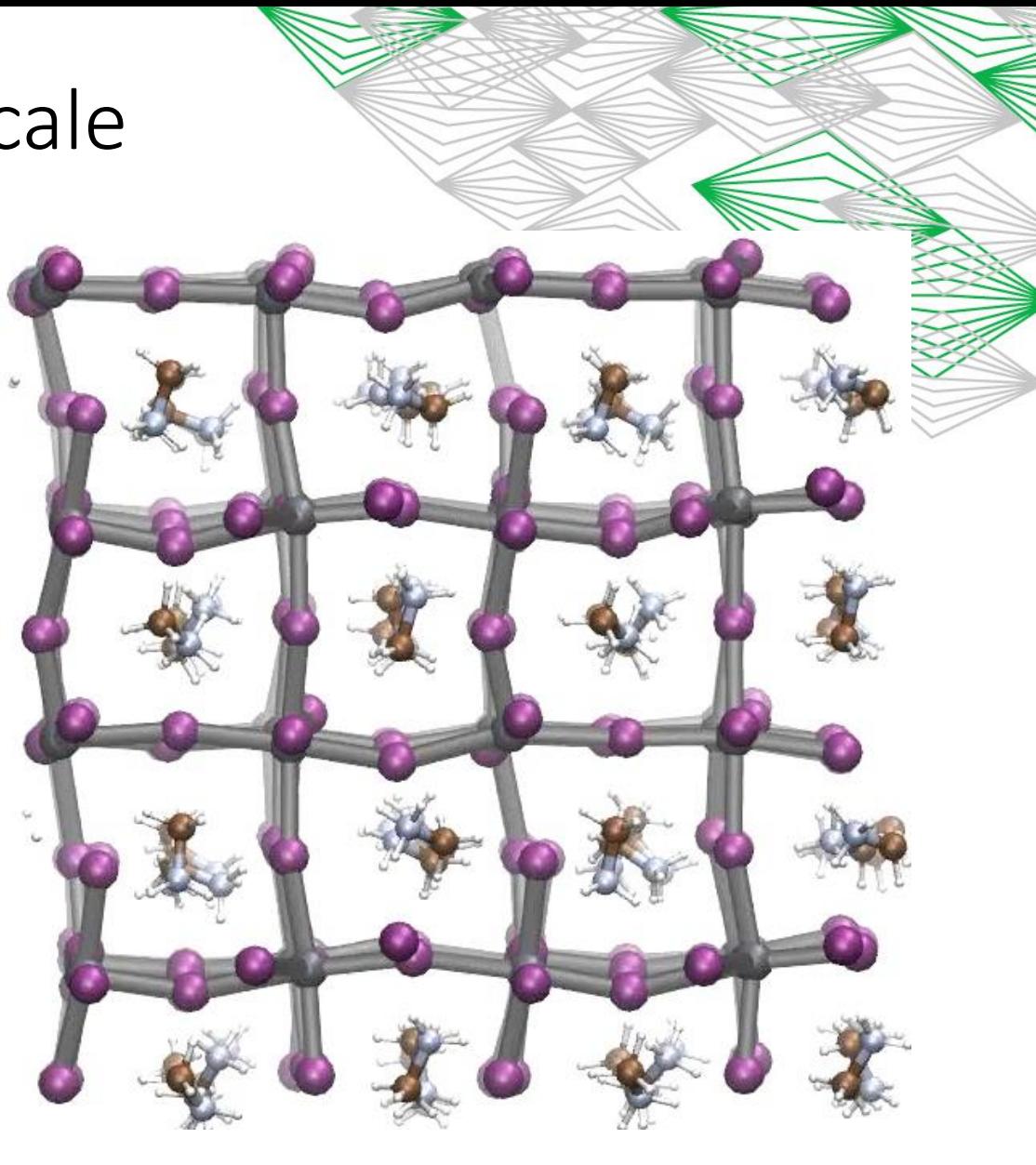

27<sup>o</sup> C 127<sup>o</sup> C

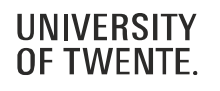

**the course**

'Learning' can happen in (at least) three ways:

- (1) Supervised learning;
- (2) Unsupervised learning;
- (3) Reinforcement learning.

For 3EC: You will get acquainted with the first two; supervised learning will be dominant.

For 5EC: You will get acquainted with all three; supervised learning and reinforcement learning will be dominant.

We will treat unsupervised learning but do not discuss it here.

## **Supervised learning examples**

You are given data  $x_i \in \mathbb{R}^M$ ,  $i = 1, ..., N$  with a label (binary: 0, 1, multiclass:  $0, 1, 2, \ldots$ 

 $M = 28^2$ ,  $N = 100$  of 60000, multiclass  $0, \ldots, 9$ :

 $0.0000000000$ 77111771177  $2222223332$ 3333333333 4444444444  $555555556$  $666666666$ **刁 孑 孓 ク ク ク ク ワ**  $8888888888$ 

## **Supervised learning examples**

You are given data  $\boldsymbol{x}_i \in \mathbb{R}^M$ ,  $i = 1, ..., N$  with a label (binary: 0, 1, multiclass:  $0, 1, 2, \ldots$ )

 $M =$ Large,  $N = 8$  of 25000, binary:

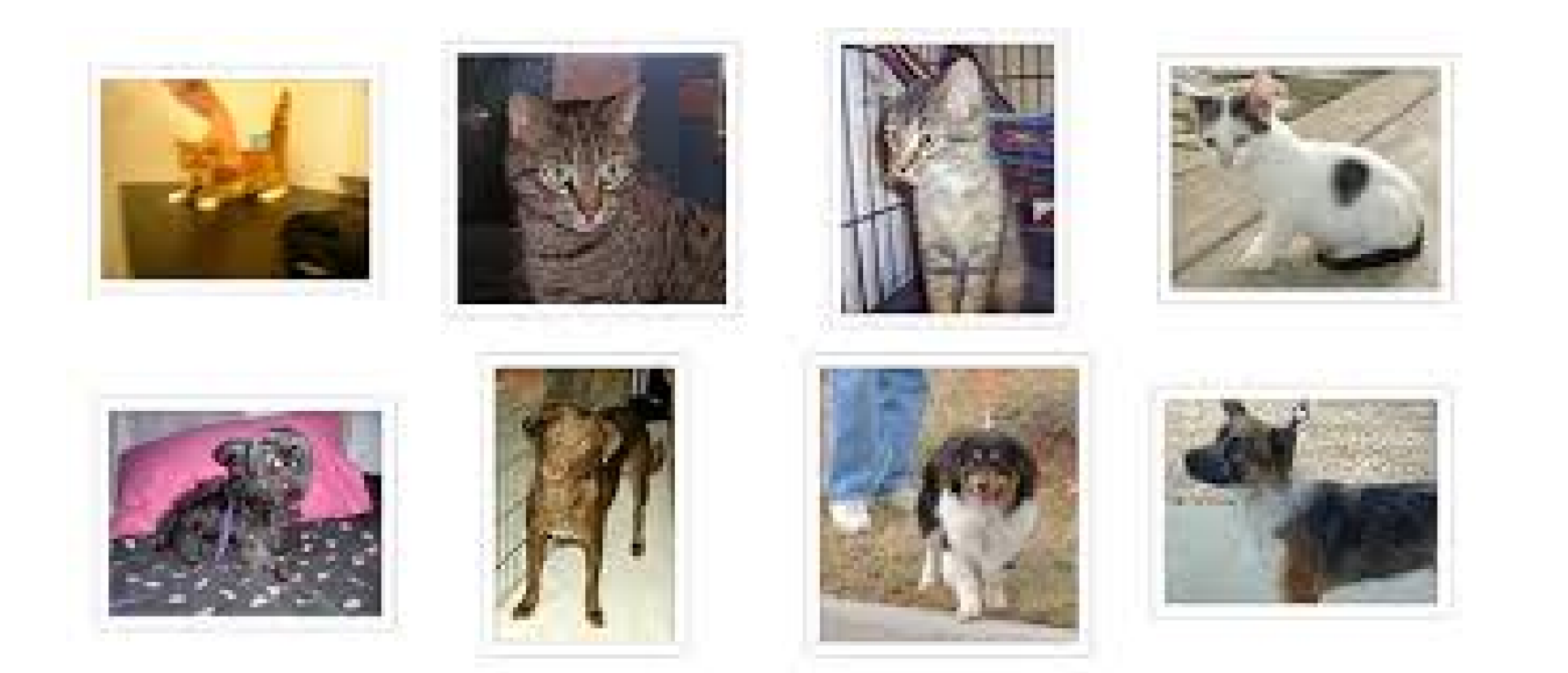

## **Supervised learning examples**

You are given data  $x_i$ ,  $i = 1, ..., N$  with a label (binary:  $0, 1,$ multiclass:  $0, 1, 2, \ldots$ 

- (1) You choose a method.
- (2) Training dataset: The sample of data used to fit the model/using the method.
- (3) Validation dataset: Is your chosen model/method 'correct'?
- (4) Test set: How well does the model predict the class of that data?

## **Supervised learning methods**

- You start simple, low dimensional data, basic methods: Regression, Support Vector Machines, ....
- You will use Python notebooks. You can easily learn to program in Python as in the beginning the notebooks are preprogrammed.
- All ML methods use optimization; we use interactive methods for that as we will need that in case of neural networks.
- You will also use ML-packages to compare your results (or: you need to be able to work with packages as well).

You will find that your codes are not fast: but you can use parts of your codes to ...

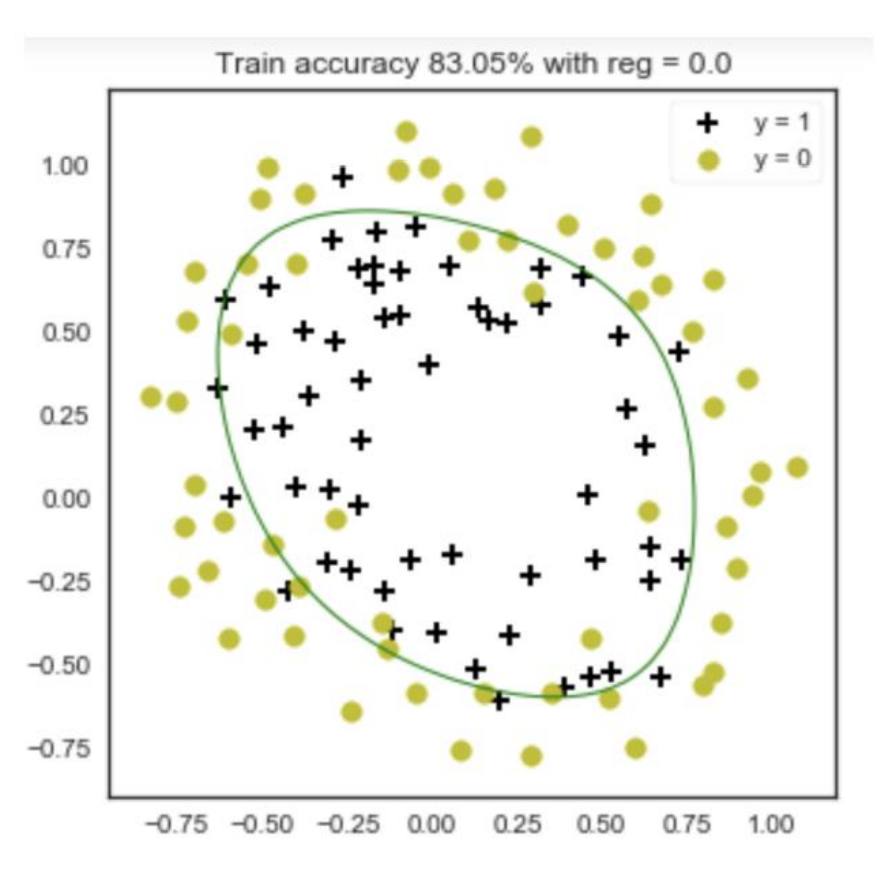

## **Build a neural net**

- We supply a framework with functions that you will have to complete
- For testing, plotting and playing around the object oriented language Python is convenient
- They can run on your computer, but for large problems we work on Google's colab (GPUs);

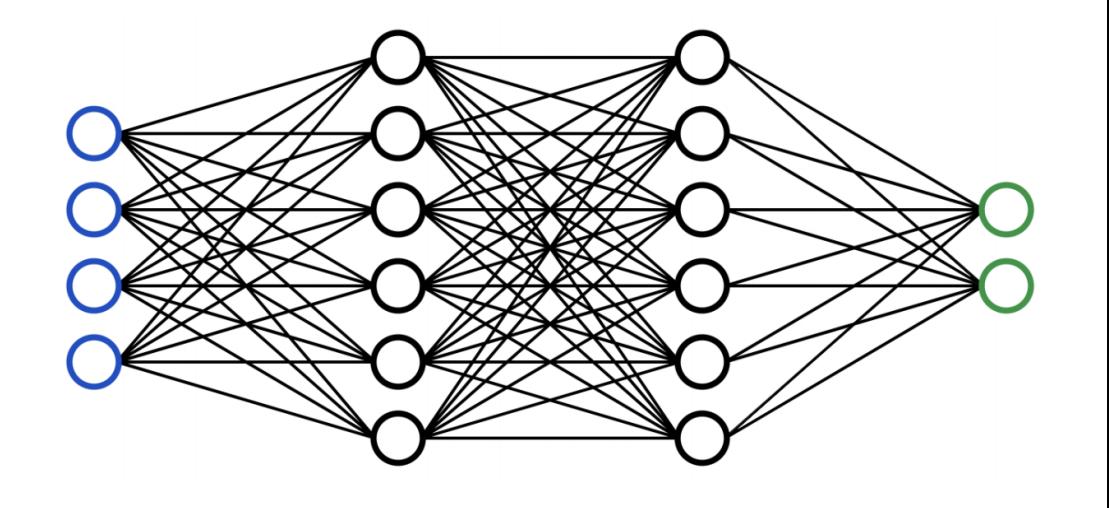

# **Machine Learning (3EC)**

- You hand in the homework/codes previously discussed (work in pairs allowed)
- For the remaining 1 EC you get a data set (from Kaggle) that you have to analyse and write a report about.
	- The work can be done individually or in the same pair as the homework
	- The methods that you can use are the ones from this course, but you can try to find methods that are better suited.

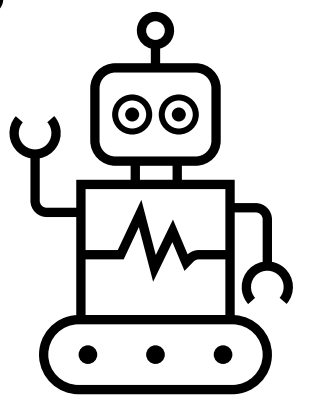

# **Machine Learning (5EC)**

- You hand in the homework/codes previously discussed (work in pairs allowed)
- For the remaining 3 EC course you are going to work with reinforcement learning; basically you let a computer learn a game such that it beats you. You do this by letting him/her/it play the game many, many times.

You will get material to study;

You write a report and supply us with a working code, also on our computers;

You work in little groups (2/3 or 4?, will depend on total number of students);

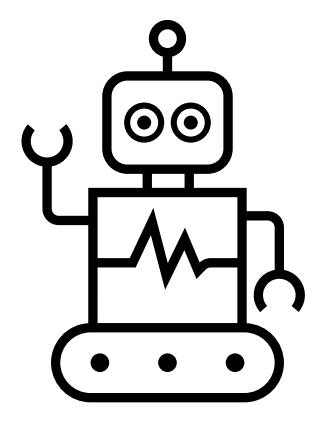

### Final assignment of 2022: Mens erger je niet

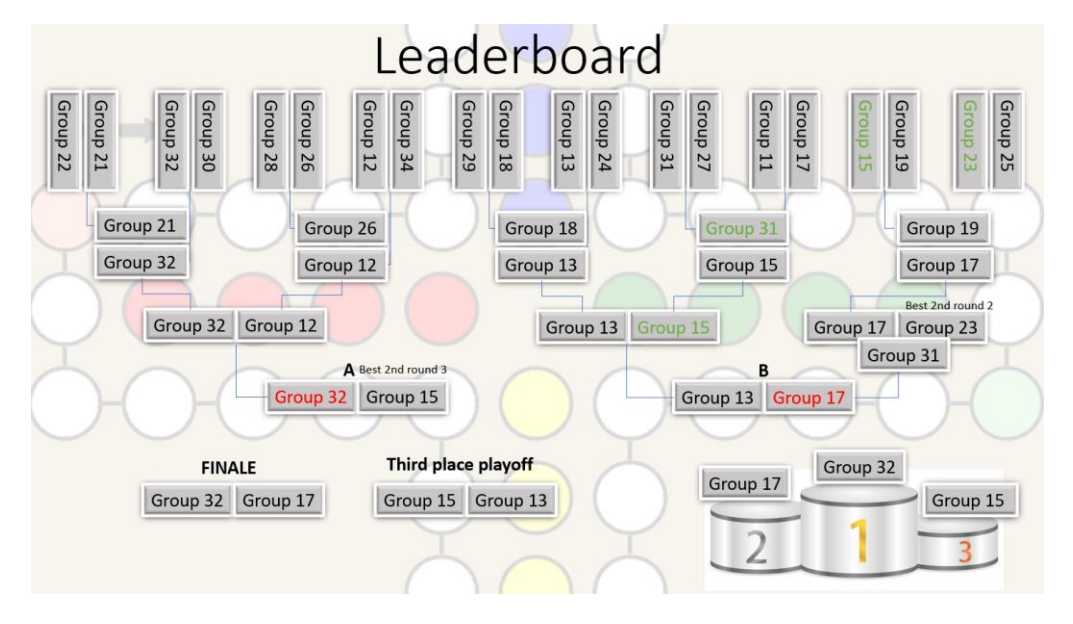

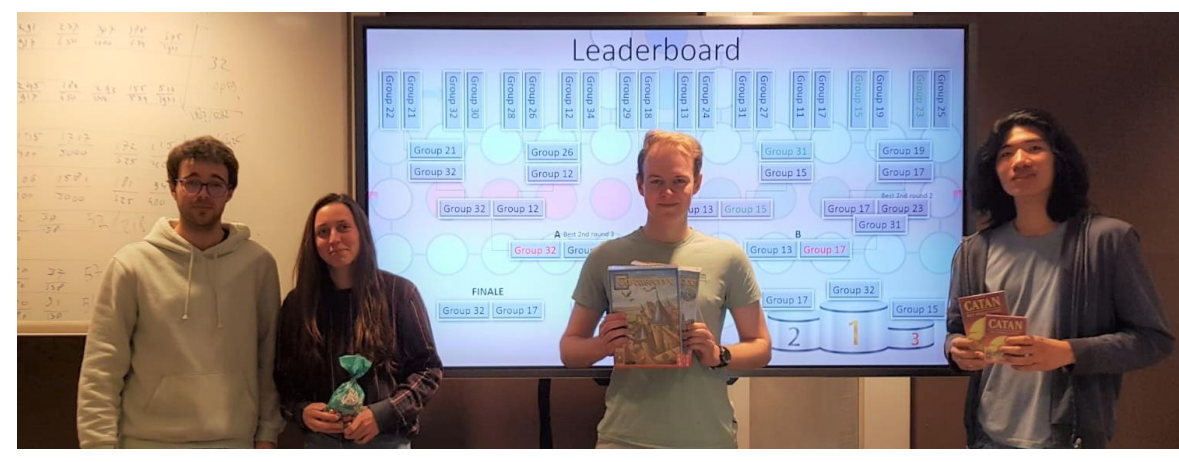

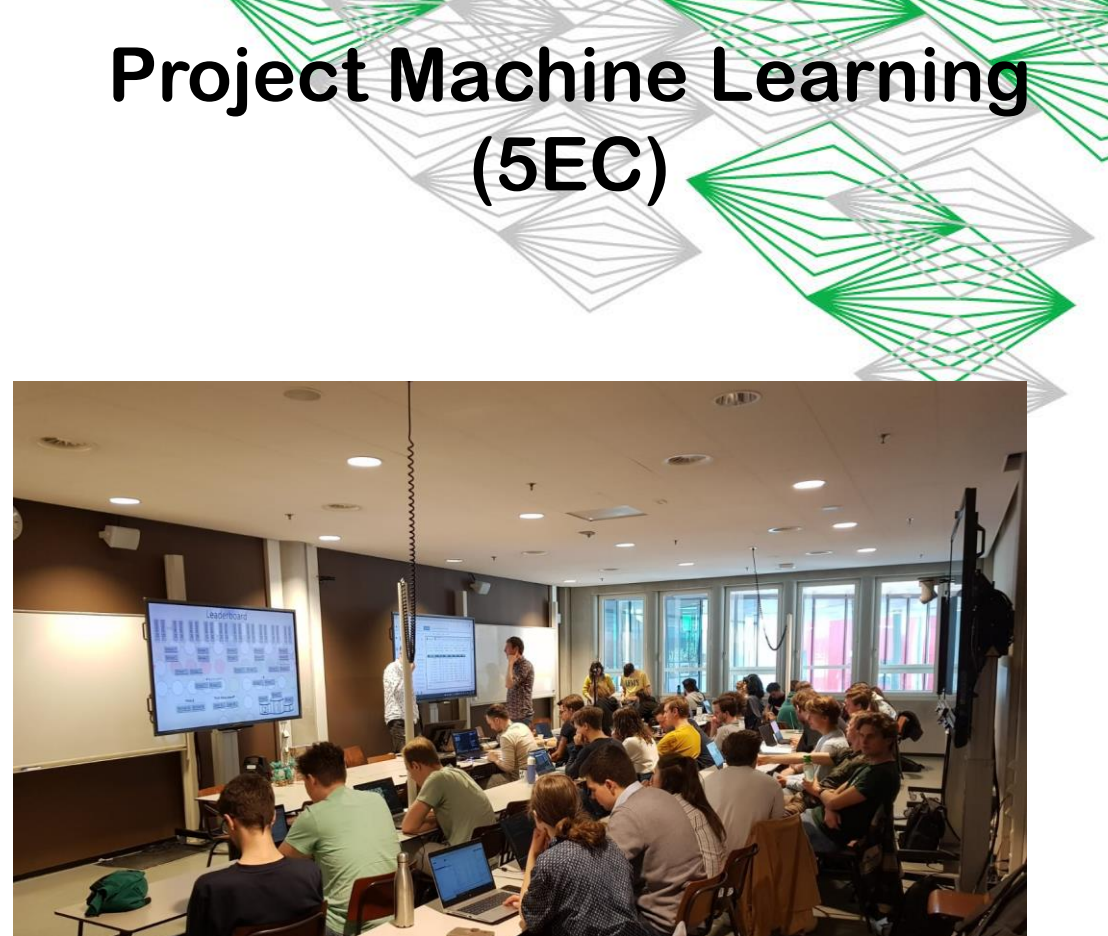

**Assignment**: Build a self-learning model of the player which is statistically significant better then a first order strategy and compete in the class competition.

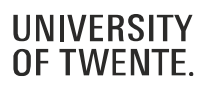

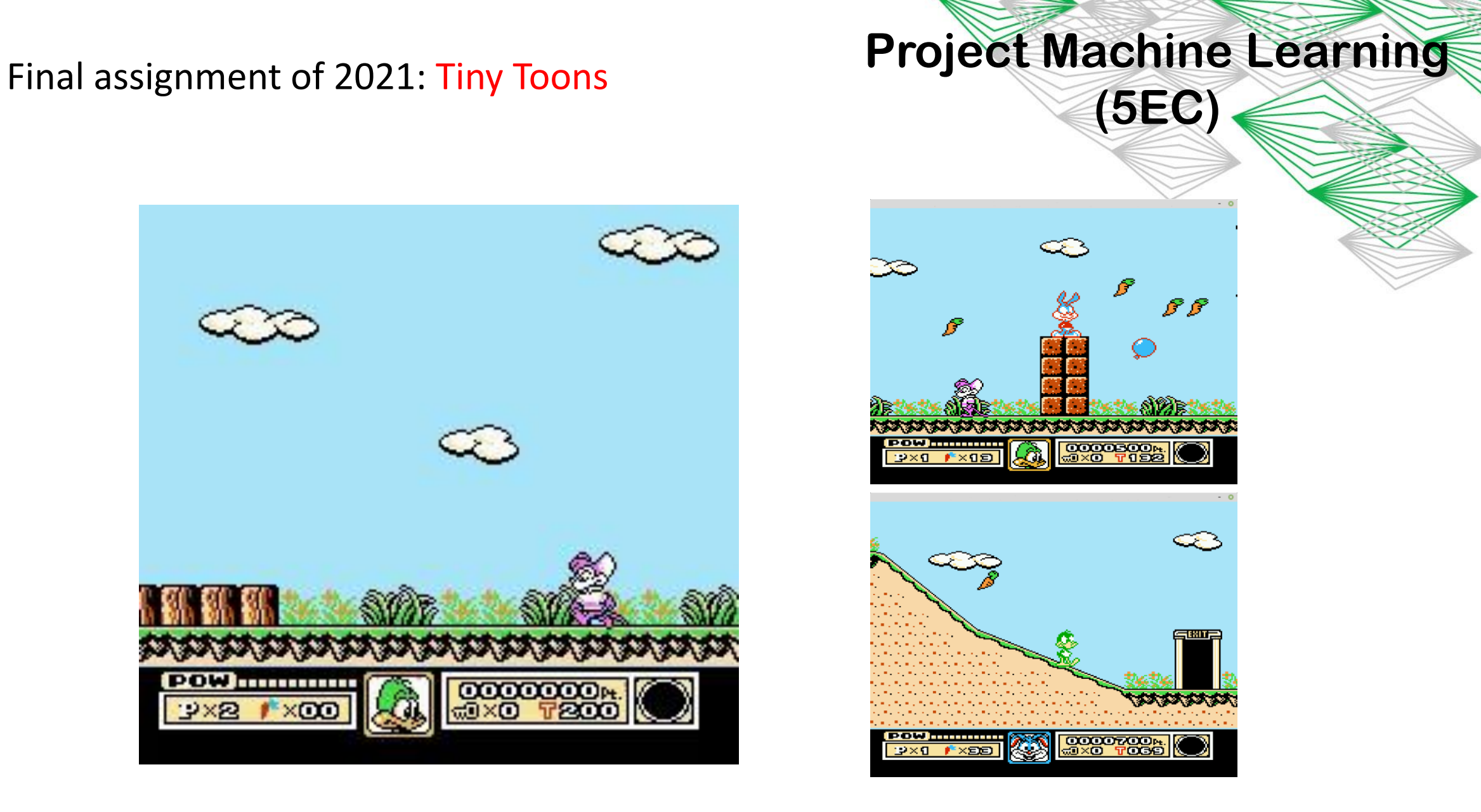

**Assignment**: Build a self-learning model of the player which maximizes the total score.

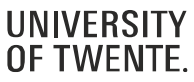

**…for you!**

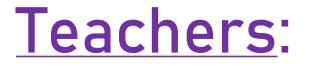

**Menno Bokdam**

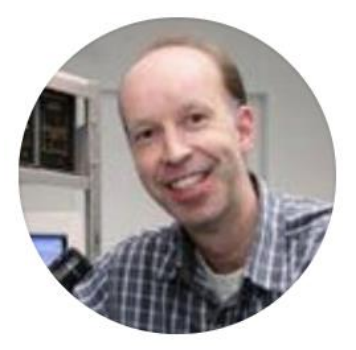

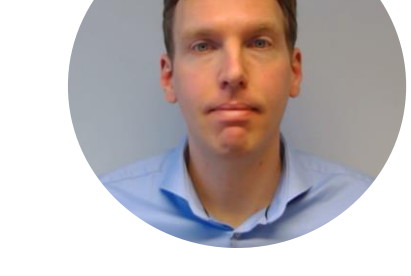

**Hans Kanger**

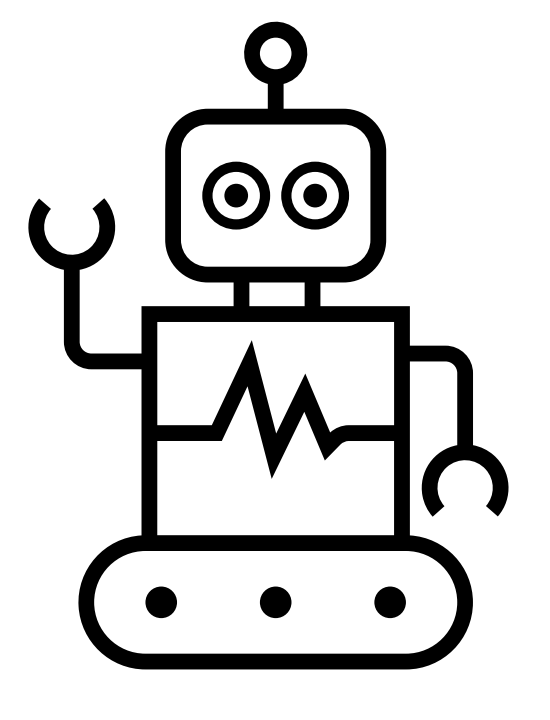

**course philosophy: Can Do Hands-on Have fun!**